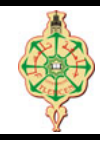

# 3 TP : Les boucles

#### 3.1 Somme, produit et moyenne

- 1. En utilisant la boucle while, écrire un programme qui demande à l'utilisateur un entier N, puis le programme demande à l'utilisateur de saisir N nombres entiers puis affiche leur somme, leur produit et leur moyenne.
- 2. Réécrire le programme en utilisant la boucle do..while.

## 3.2 Contrôle de saisie

Écrire un programme qui demande un nombre paire compris entre 60 et 120, jusqu'à ce que la réponse convienne. En cas de réponse supérieure à 120, on fera apparaître un message : Plus petit ! , et inversement, Plus grand ! si le nombre est inférieur à 60. Si le nombre n'est pas paire on affichera « le nombre est impaire ! »

### 3.3 Calculs successifs

1. Écrire un programme qui permet de calculer par des soustractions successives le quotient entier et le reste de la division entière de deux entiers saisis par l'utilisateur.

Par exemple,  $\frac{80}{10}$ 12 se calcule comme suit : 80 - 12 = 68 ------> 1ère soustraction 68 - 12 = 56 ------> 2ème soustraction 56 - 12 = 44 ------> 3ème soustraction 44 - 12 = 32 ------> 4ème soustraction 32 - 12 = 20 ------> 5ème soustraction 20 - 12 = 8 ------> 6ème soustraction

Le quotient est donc 6 et le reste de la divition est 8.

2. Écrire un programme permettant de déterminer la première puissance de 2 dépassant un entier N fourni par l'utilisateur.

Par exemple, si N = 200 alors la première puissance de 2 dépassant N est 8 car  $2^8 =$ 256 (et  $2^7 = 128$ ).

3. Écrire un programme qui permet de calculer le  $n^{\rm i\hat{e}me}$  terme  $U_n$  de la suite de  $Fibonacci$ qui est donnée par la relation de récurrence :

$$
\begin{cases}\nU_0 = 0 \\
U_1 = 1 \\
U_n = U_{n-1} + U_{n-2} \text{ pour } n > = 2\n\end{cases}
$$

Par exemple,  $U_6 = 8$  car :  $U_2 = U_1 + U_0 = 1 + 0 = 1$ 

 $U_3 = U_2 + U_1 = 1 + 1 = 2$  $U_4 = U_3 + U_2 = 2 + 1 = 3$  $U_5 = U_4 + U_3 = 3 + 2 = 5$  $U_6 = U_5 + U_4 = 5 + 3 = 8$ 

#### <span id="page-1-0"></span>3.4 Table de multiplication

 $\acute{E}$ crire un programme qui permet d'affiche la table de multiplication sous la forme ci-dessous :

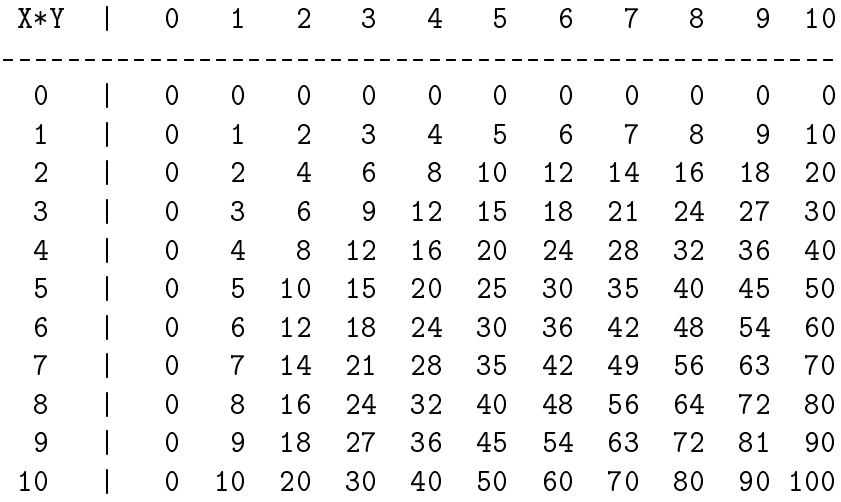

## 3 Simplification de fraction

Écrire un programme qui demande à l'utilisateur deux entier N (le numérateur) et D (le dénominateur) d'une fraction et puis affiche une fraction équivalente simplifiée.

Par exemple : si les valeurs données initialement sont 18 et 27, le programme affichera les messages suivants :

La fraction initiale est : 18/27

La fraction simplifiée est : 2/3

Remarque. Le programme ne doit pas accepter un dénominateur nul.